# Министерство науки и высшего образования РФ Федеральное государственное автономное образовательное учреждение высшего образования «СИБИРСКИЙ ФЕДЕРАЛЬНЫЙ УНИВЕРСИТЕТ» **РАБОЧАЯ ПРОГРАММА ДИСЦИПЛИНЫ (МОДУЛЯ)**

Б1.В.02 Инженерная и компьютерная графика

(дополнительные разделы)

наименование дисциплины (модуля) в соответствии с учебным планом

Направление подготовки / специальность

13.03.02 Электроэнергетика и электротехника

Направленность (профиль)

13.03.02.32 Электротехника

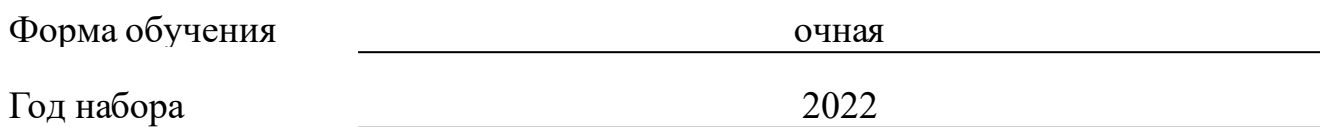

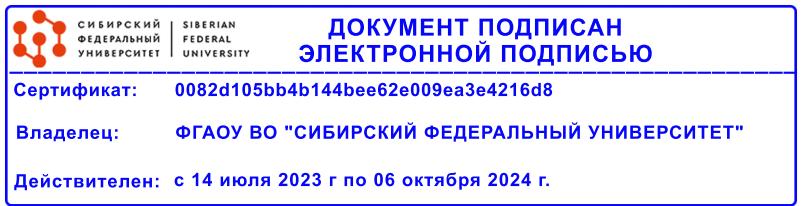

# **РАБОЧАЯ ПРОГРАММА ДИСЦИПЛИНЫ (МОДУЛЯ)**

Программу составили

канд. техн. наук, доцент, Колотов Андрей Васильевич

должность, инициалы, фамилия

#### **1 Цели и задачи изучения дисциплины**

#### **1.1 Цель преподавания дисциплины**

Цель обучения дисциплине "Инженерная и компьютерная графика (дополнительные разделы)", как основополагающей для освоения и успешной реализации абсолютно всех инженерных дисциплин, связана с получением студентами знаний, умений и навыков, необходимых для решения практических задач, подготовке к будущей профессиональной деятельности, а также к формированию профессиональной компетенцией научноисследовательской деятельности (ПК-1).

В данном курсе происходит закрепление и совершенствование основополагающих навыков студентов, полученных при изучении курса «Инженерная и компьютерная графика», таких как:

- знаний и умений по графическому отображению технических идей с помощью чертежа, а также понимания по чертежу конструкции технического изделия и принципа действия изображаемого объекта;

- методов владения компьютерной геометрией, растровой и векторной графикой, приобретение навыков работы в CAD-средах с графическими библиотеками в современных графических пакетах и системах.

Полное овладение чертежом как средством выражения технической мысли и производственными документами, а также приобретение устойчивых навыков в черчении достигаются в результате усвоения всего комплекса технических дисциплин соответствующего профиля, подкрепленного практикой курсового и дипломного проектирования.

#### **1.2 Задачи изучения дисциплины**

Задачи изучения дисциплины формируются на основе изложения требований к формированию компетенций согласно соответствующим знаниям, умениям, навыкам в соответствии с требованиями ФГОС ВО.

Проектирование, изготовление и эксплуатация машин и механизмов, а также современного оборудования связаны с изображениями: рисунками, эскизами, чертежами. Это ставит перед графическими дисциплинами ряд важных задач, которые должны обеспечить будущих бакалавров в области техники и технологий знаниями общих методов построения и чтения чертежей, а также решения большого числа разнообразных инженерногеометрических задач, возникающих в процессе проектирования, конструирования, изготовления и эксплуатации различных технических,электротехнических и других объектов.

Основными задачами изучения дисциплины "Инженерная и компьютерная графика (дополнительные разделы)" является:

- углубление знаний, умений и навыков, необходимых студентам для выполнения и чтения технических чертежей различного назначения, а так-же для изучения правил и стандартов графического оформления конструкторской и технической документации на основные объекты проектирования в соответствии со специальностью;

- углубление и совершенствование знаний, умений и навыков в

применении программных средств для создания,редактирования и оформления чертежей, геометрическому моделированию элементов машин и выполнению по моделям конструкторской документации в CAD-средах.

## **1.3 Перечень планируемых результатов обучения по дисциплине (модулю), соотнесенных с планируемыми результатами освоения образовательной программы**

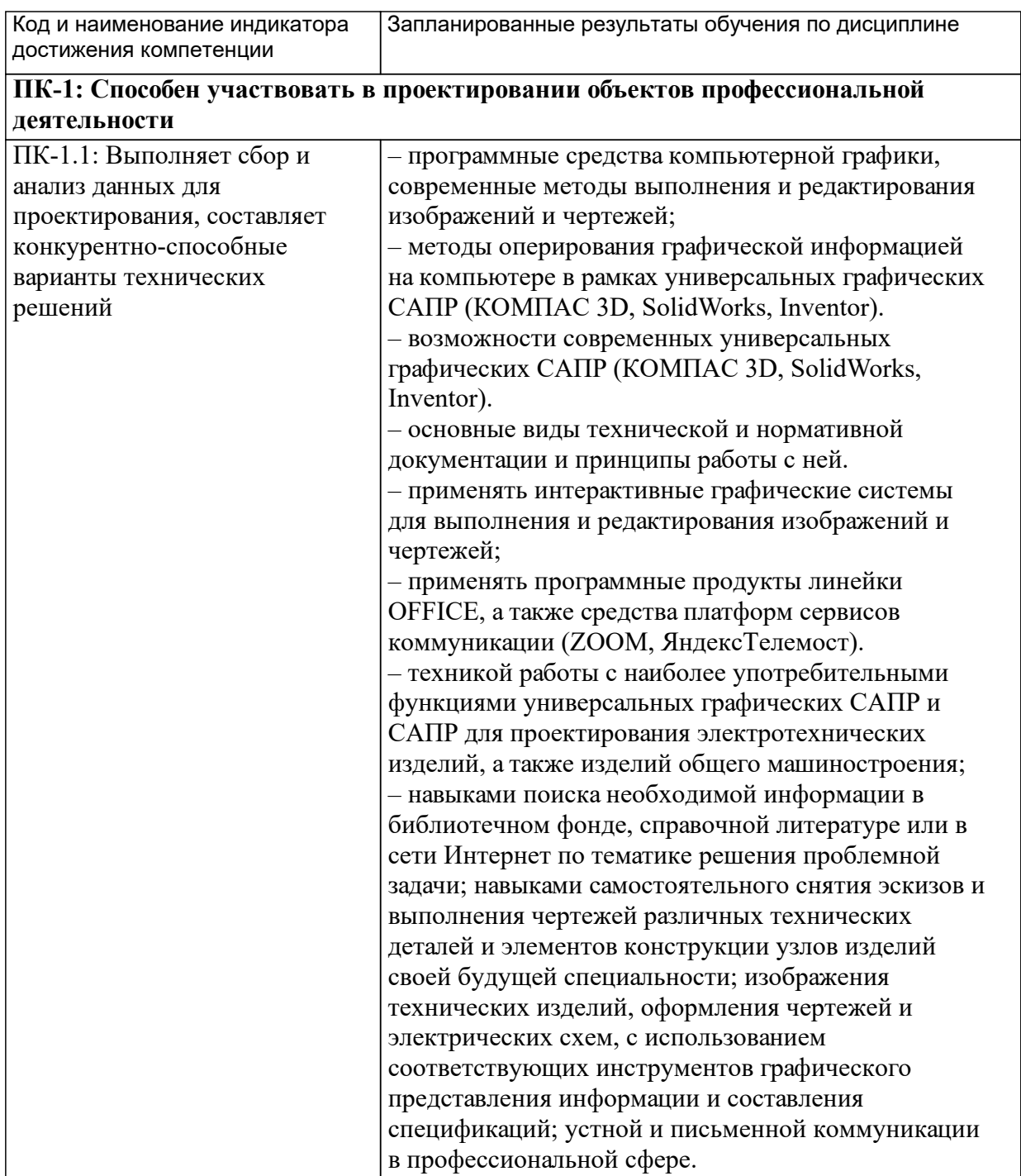

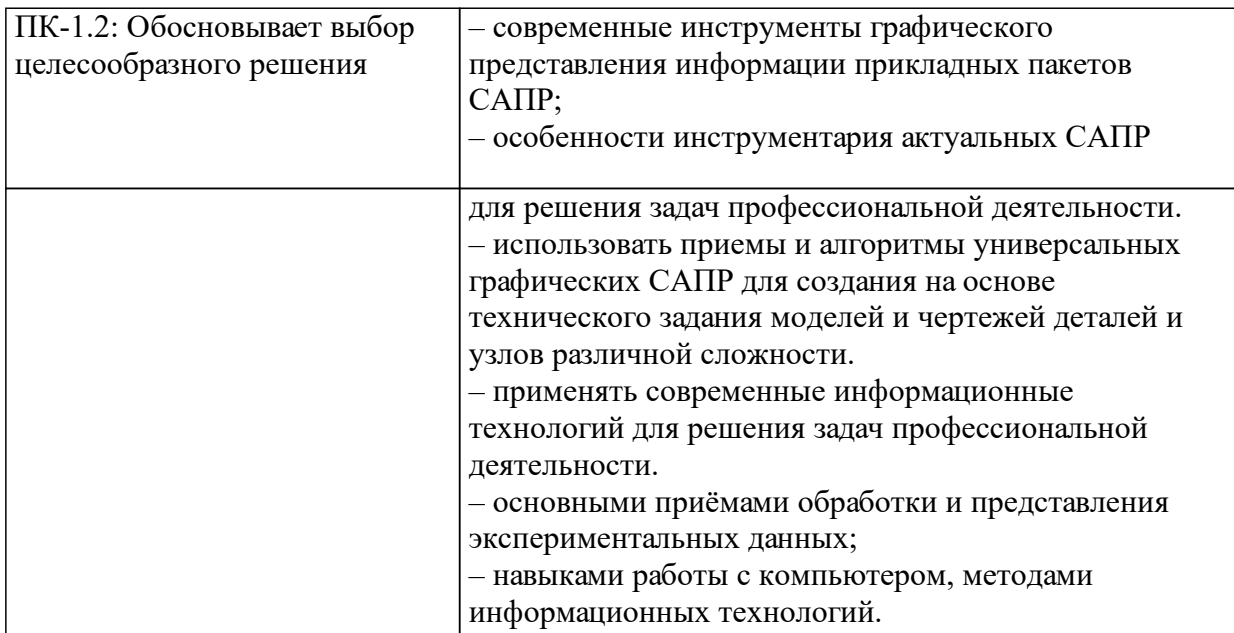

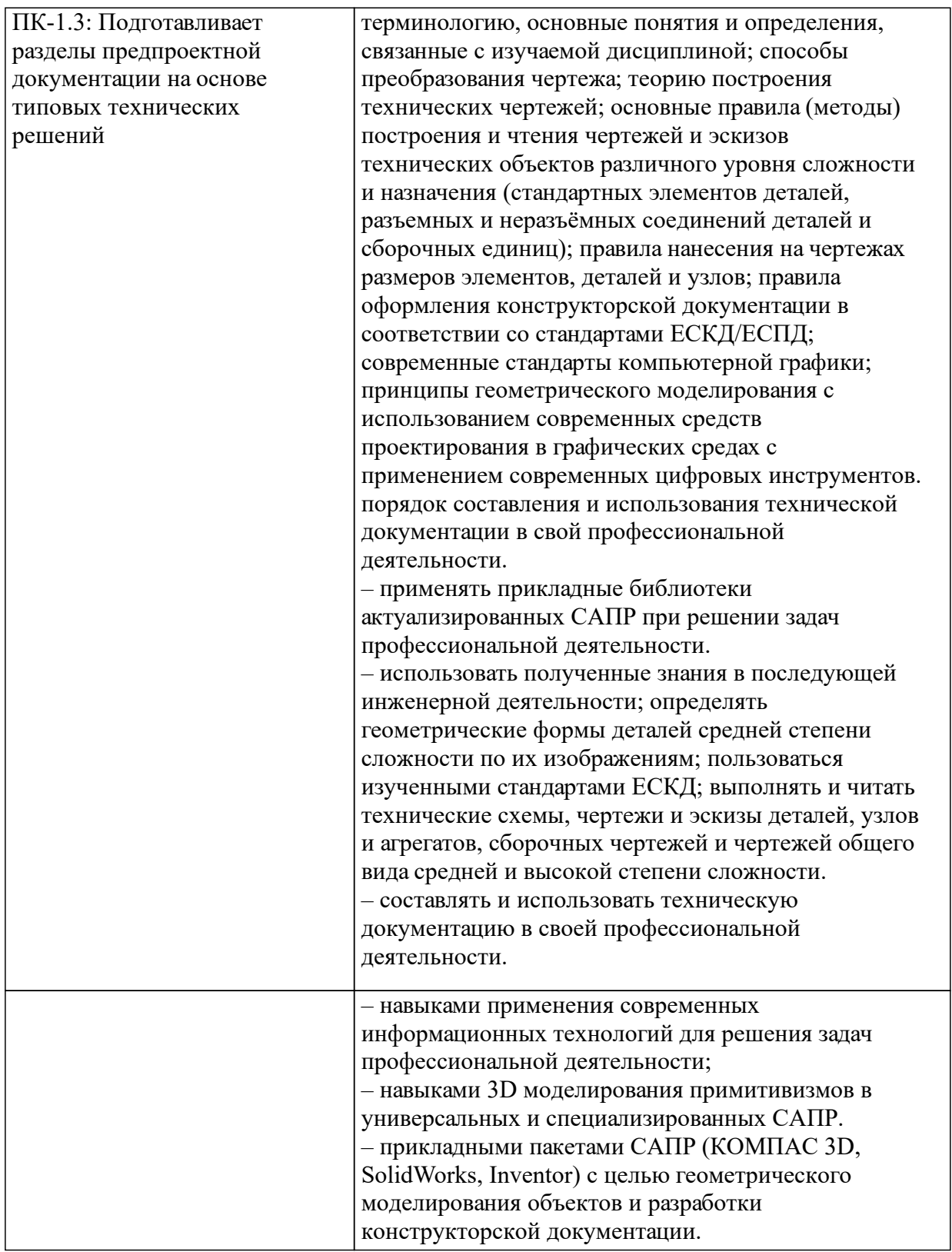

## **1.4 Особенности реализации дисциплины**

Язык реализации дисциплины: Русский.

Дисциплина (модуль) реализуется с применением ЭО и ДОТ

URL-адрес и название электронного обучающего курса: Инженерная и компьютерная графика (дополнительные разделы)https://e.sfu-kras.ru/course/view.php?

# id=32510.

#### е м **2. Объем дисциплины (модуля)**

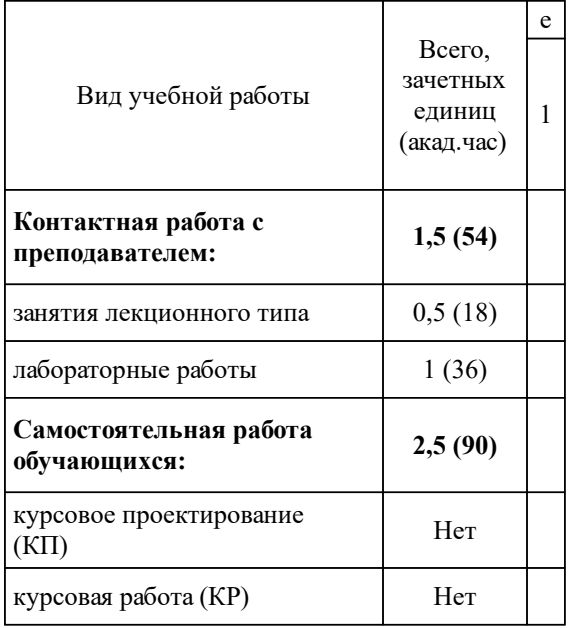

## **3 Содержание дисциплины (модуля)**

## **3.1 Разделы дисциплины и виды занятий (тематический план занятий)**

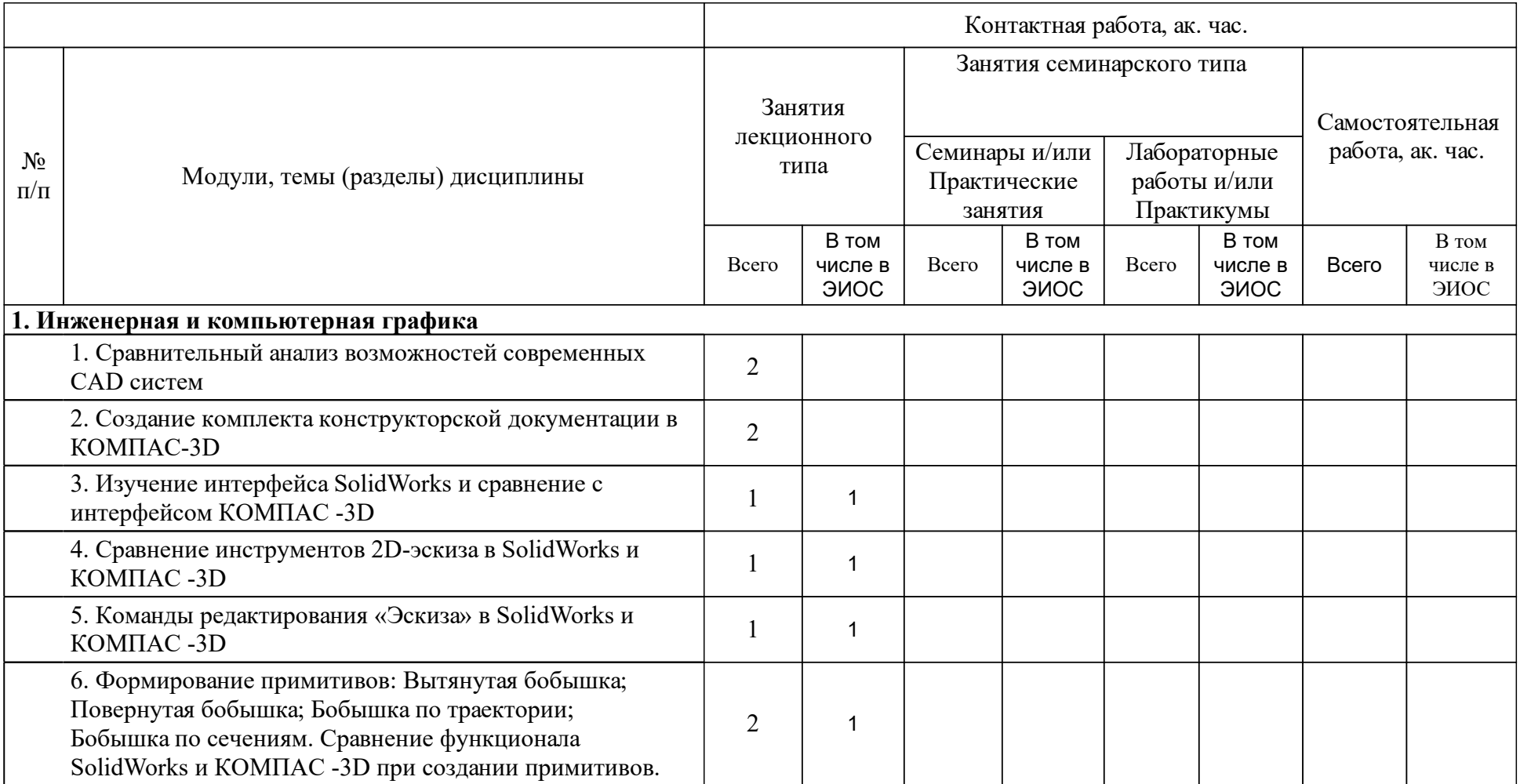

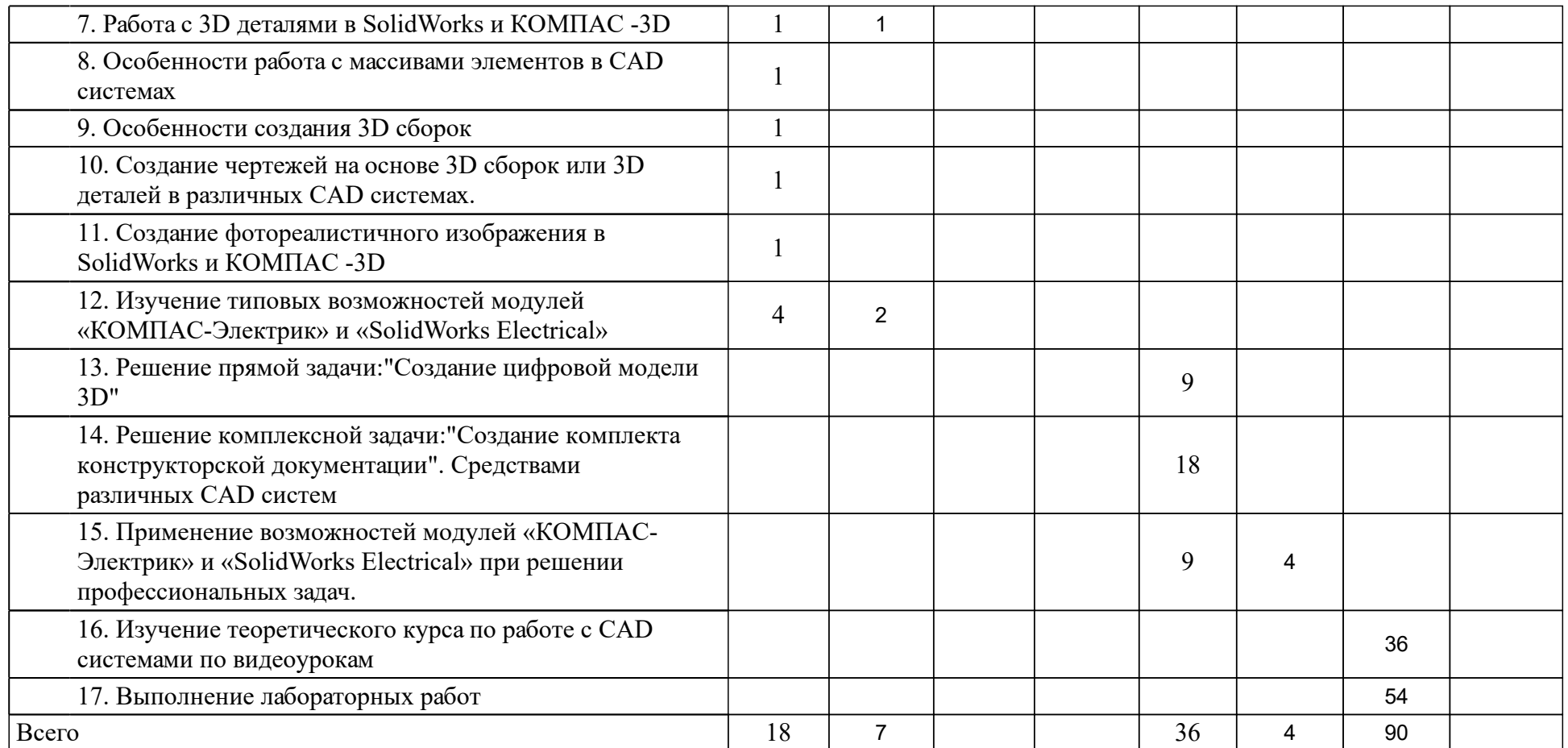

## **4 Учебно-методическое обеспечение дисциплины**

## **4.1 Печатные и электронные издания:**

- 1. Зиновьев Д. В. Основы проектирования в КОМПАС-3D v17.Практическое руководство по освоению программы КОМПАС-3D v17 в кратчайшие сроки: руководство(Москва: ДМК Пресс).
- 2. Митяев А.Е Начертательная геометрия и инженерная графика: [учебметод. материалы к изучению дисциплины для ...20.03.01 Техносферная безопасность](Красноярск: СФУ).
- 3. Курзаков А. С. Основы САПР. Расширенные возможности SolidWorks: учебно-методическое пособие(Красноярск: СФУ).

### **4.2 Лицензионное и свободно распространяемое программное обеспечение, в том числе отечественного производства (программное обеспечение, на которое университет имеет лицензию, а также свободно распространяемое программное обеспечение):**

- 1. Полнофункциональная версия «Компас-3D v.20»;
- 2. Полнофункциональная версия «SolidWorks v.21»;
- 3. Полнофункциональная версия «CATIA v.5»;
- 4. Полнофункциональная версия «Autodesk Inventor v.22»;
- 5. Полнофункциональная версия «Autodesk AutoCAD v.21»;

## **4.3 Интернет-ресурсы, включая профессиональные базы данных и информационные справочные системы:**

- 1. Учебный портал Студии Vertex. Здесь собрано большое количество уроков и статей по изучению программ Autodesk Inventor, SOLIDWORKS, КОМПАС-3D, Solid Edge https://autocad-lessons.ru
- 2. Сайт для проектировщиков, инженеров, конструкторов. https://dwg.ru/
- 3. Обучающие материалы АСКОН https://kompas.ru/publications/video/
- 4. АНО «Россия страна возможностей» https://rsv.ru/edu/courses/
- 5. RF 20.35 https://rf2035.net/
- 6. АНО «Цифровая экономика» https://data-economy.ru/regions
- 7. Образовательный контент https://готовкцифре.рф
- 8. Глобальный цифровой университет http://2035.university/
- 9. Каталог совместимости российского ПО https://catalog.arppsoft.ru/
- 10. Основы цифровой экономики. Методическое пособие к электронному курсу «Лидеры цифровой экономики» https://iotas.ru/projects/leaders/methodic/methodic.pdf

## **5 Фонд оценочных средств**

Оценочные средства находятся в приложении к рабочим программам дисциплин.

### **6 Материально-техническая база, необходимая для осуществления образовательного процесса по дисциплине (модулю)**

Лекционная аудитория оснащенная интерактивной доской с выходом в интернет.

Компьютерный класс с выходом в интернет.

Тематические плакаты.

Комплект деталей и сборочных единиц для выполнения эскизов и рабочих чертежей с натуры.

Пояснения.

Для проведения лекций используются аудитории оснащенные интерактивной доской.

Для проведения практических занятий используются специализированные чертежные классы оснащенные плакатами, компьютерной техникой, необходимы программным обеспечением, электронными учебными пособиями, расположенными в электронно-обучающем курсе, имеющий выход в глобальную сеть, оснащенную аудиовизуальной техникой для презентаций студенческих работ.